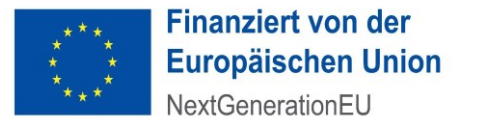

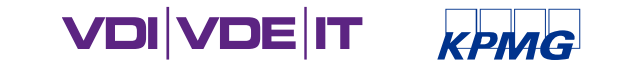

# INFORMATIONSVERANSTALTUNG ZUR PROJEKTDURCHFÜHRUNG

#### IM RAHMEN DER FÖRDERUNG VON MAßNAHMEN ZUR STEIGERUNG UND WEITERENTWICKLUNG DES DIGITALEN REIFEGRADES DES ÖGD IN DEUTSCHLAND

DR. TATJANA HEINEN-KAMMERER

14.03.2023

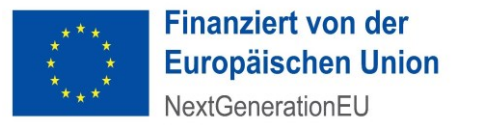

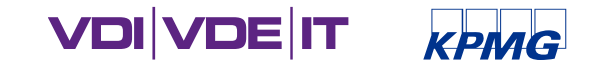

#### AGENDA

#### 1. Berichtspflichten

- Meilensteinbericht
- Statusbericht
- Verwendungsnachweis
- 2. Veränderungen im Projektverlauf Wer muss wann was wissen?
- 3. Öffentlichkeitsarbeit
- 4. Weitere Fragen und Antworten
- 5. Kontaktmöglichkeiten

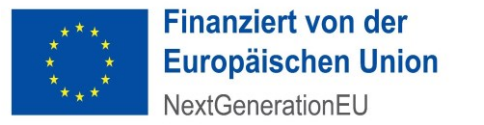

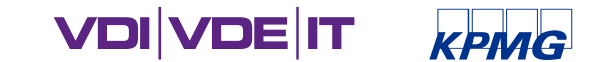

#### 1. BERICHTSPFLICHTEN

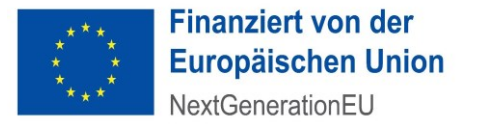

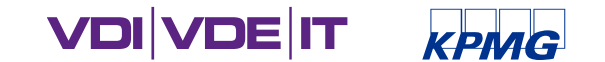

#### BERICHTSARTEN

- 1. Meilensteinberichte
- 2. Statusberichte
- 3. Verwendungsnachweis

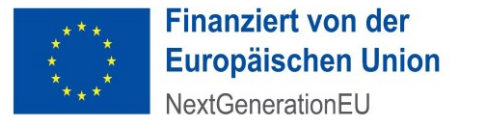

### MEILENSTEINBERICHT 1

- Welche Meilensteine berichtspflichtig gegenüber dem PT sind, finden Sie in Ihrer Zuschusszusage unter Punkt "5. Weitere Auflagen und Hinweise". Alle anderen von Ihnen gesetzten Meilensteine dienen allein Ihrem internen Projektcontrolling.
- Dort finden Sie auch den Termin, wann der jeweilige Meilenstein erreicht wird. (Kann der Termin nicht gehalten werden, siehe Veränderungen im Projektverlauf <https://gesundheitsamt-2025.de/foerderung/projektdurchfuehrung> )
- Der Meilensteinbericht wird 4 Wochen nach dem Termin zur Einreichung beim PT fällig.
- Für die Einhaltung der Frist ist die jeweilige Projektleitung verantwortlich.

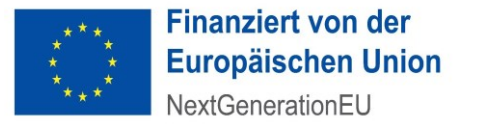

**VDI VDE IT** 

### MEILENSTEINBERICHT 2

- Bitte Meilensteinberichte **nur digital einreichen** über<https://ssl.vdivde-it.de/formular/oegd>
	- Wählen Sie auf der Web-Plattform Ihr Bundesland und dann Ihre Projektnummer aus.
	- **Bitte in Dokumentenbezeichnungen ebenfalls Ihre Projektnummer nutzen**
	- Förderkennzeichen = Ihre Projektnummer (Bundesland-P512**MP**XXXXX oder Bundesland-P512**LM**XXXXX)
	- **Meilensteinbericht nicht unterschreiben! Bitte als bearbeitbares PDF einreichen!**

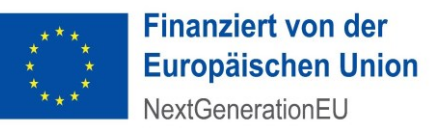

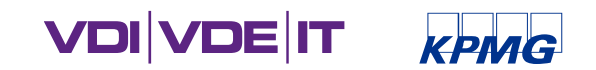

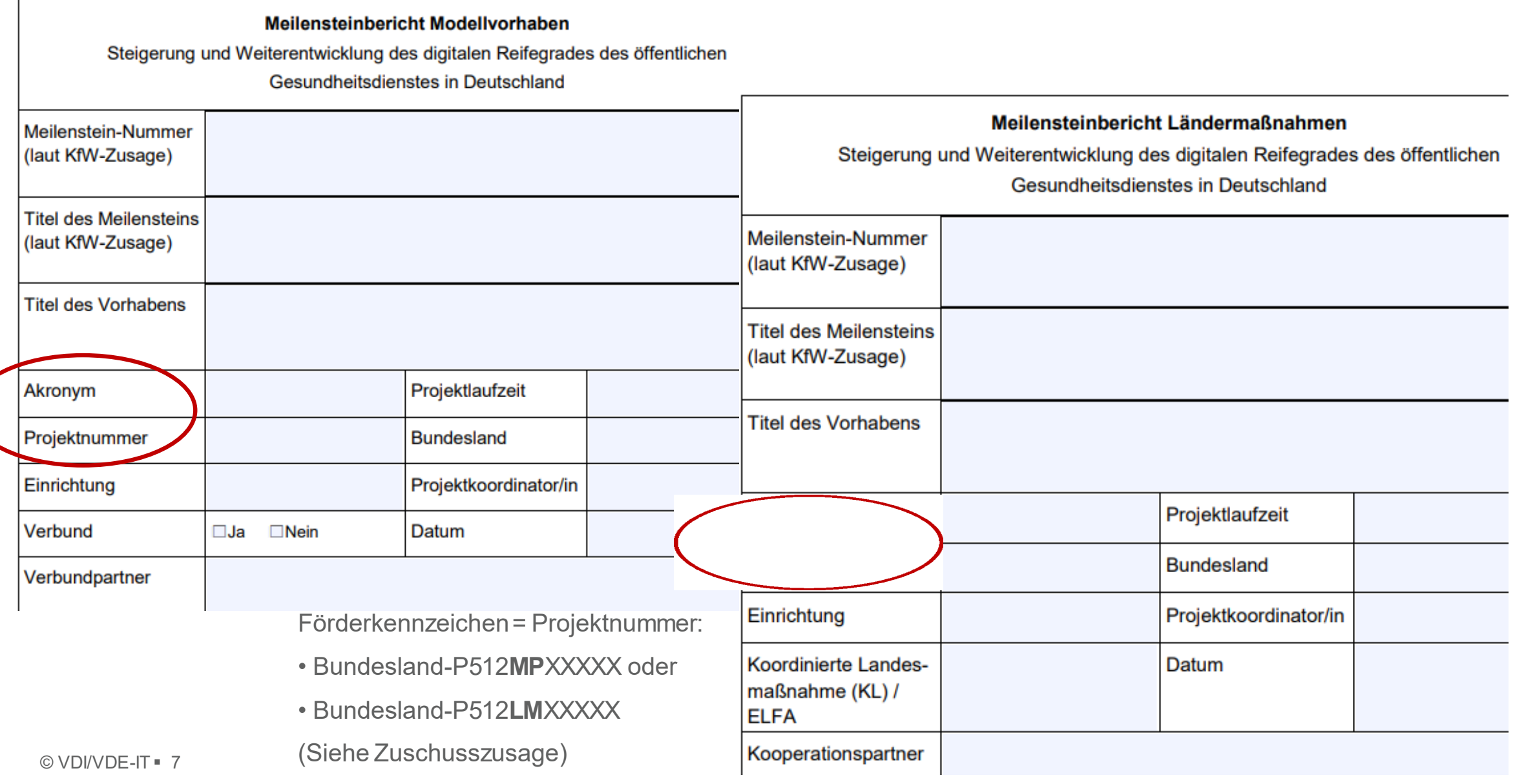

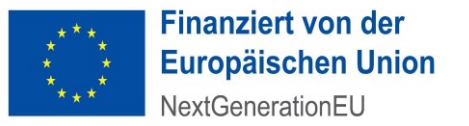

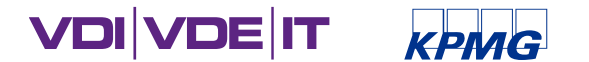

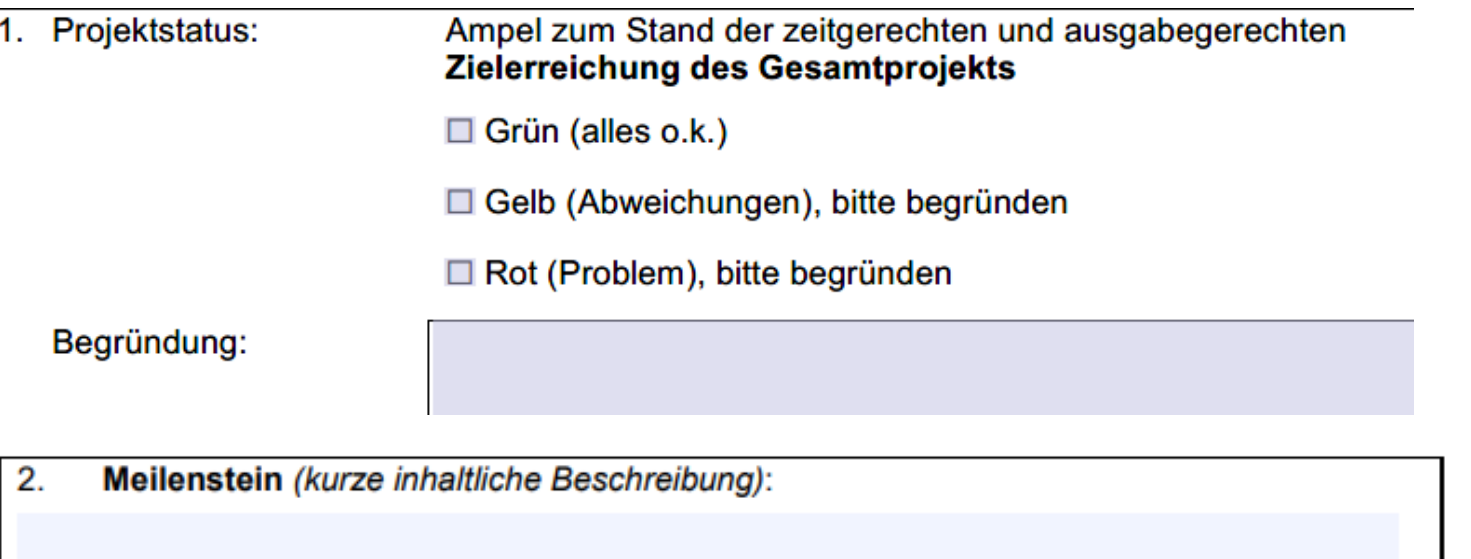

 $\Box$ Meilenstein fristgerecht erreicht am

П Meilenstein wird voraussichtlich bis zum \_\_\_\_\_\_\_\_\_ (Datum) verzögert erreicht werden. Der Gesamtprojektverlauf ist dadurch nicht beeinträchtigt.

 $\Box$ Meilenstein wird bis zum \_\_\_\_\_\_\_\_\_ (Datum) verzögert erreicht werden. Der Gesamtprojektverlauf ist dadurch beeinträchtigt.

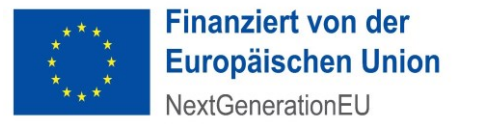

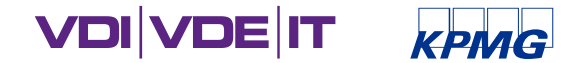

Auswirkungen auf Gesamtprojektverlauf:  $\overline{\phantom{a}}$ 

Folgende Maßnahmen zum Erreichen der Projektziele werden ergriffen:  $\blacksquare$ 

Ort, Datum:

Ausfüllende Person und Position im Projekt:

© VDI/VDE-IT = 9

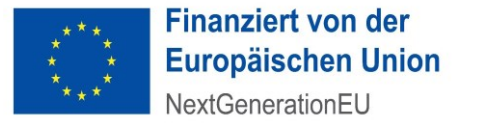

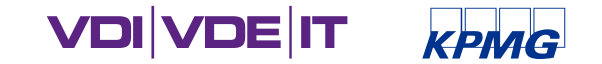

### STATUSBERICHT UND REIFEGRADMESSUNG

- Die fristgerechte Einreichung der Status- und Meilensteinberichte ist eine Förderbedingung und Voraussetzung für die Auszahlung der Fördermittel.
- Innerhalb der Projektlaufzeit ist jährlich ein Statusbericht auszufüllen: Berichtszeitraum ist Projektstart bzw. 01.01. bis 31.12., Abgabetermin jeweils 31.1. des Folgejahres
- Die Reifegradmessung ist jährlich zum 31.12. sowie zum Projektabschluss fällig und wird mit dem Statusbericht zusammen fällig. Ferner ist sie auch Bestandteil des Verwendungsnachweises.
- Darüber hinaus kann der Fördergeber weitere Erhebungen zum Projektcontrolling ansetzen.

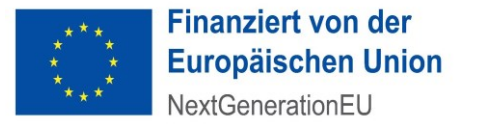

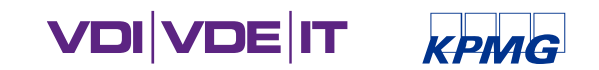

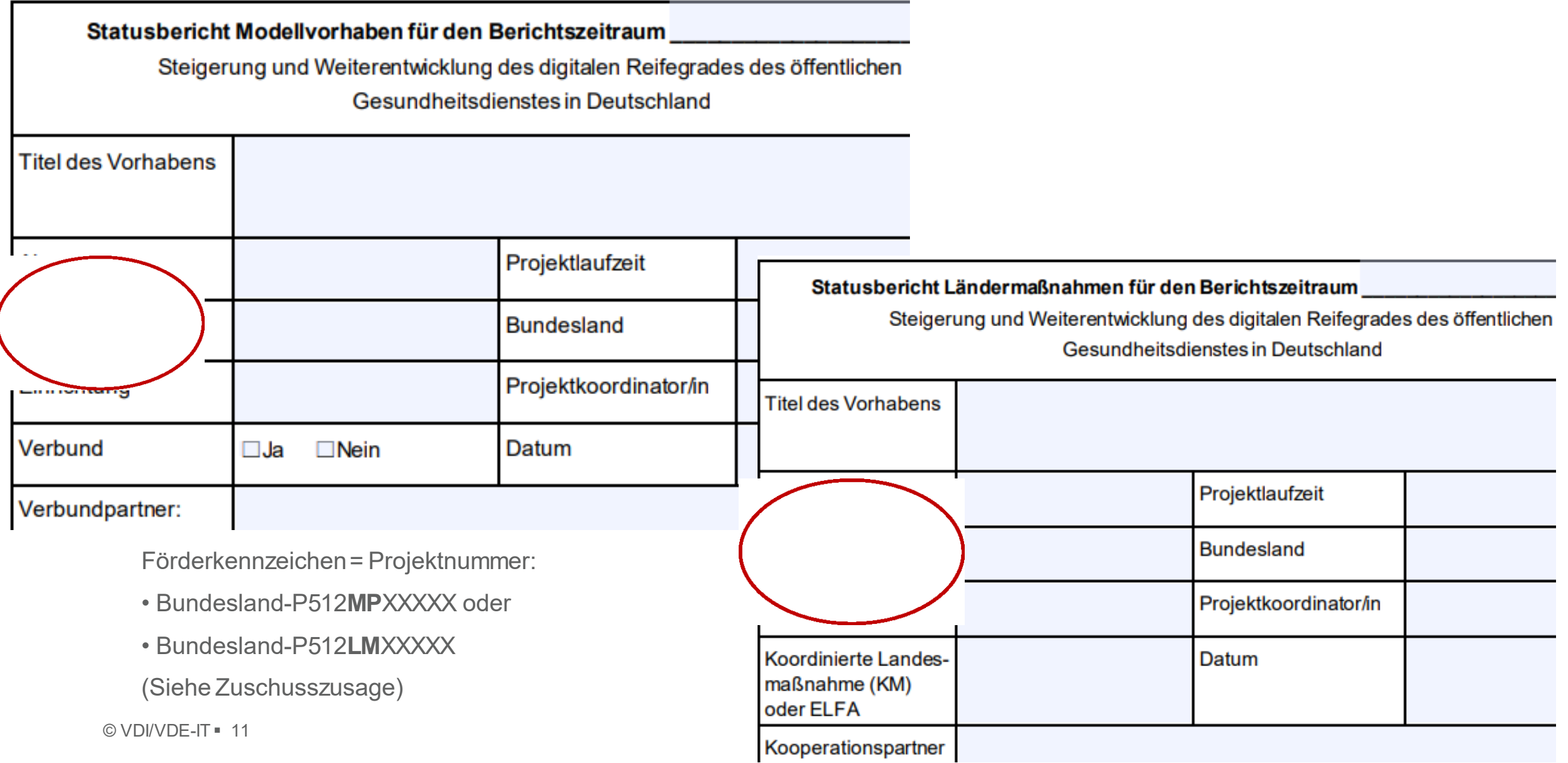

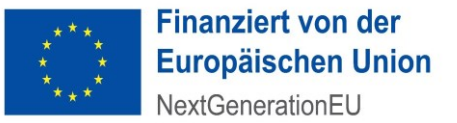

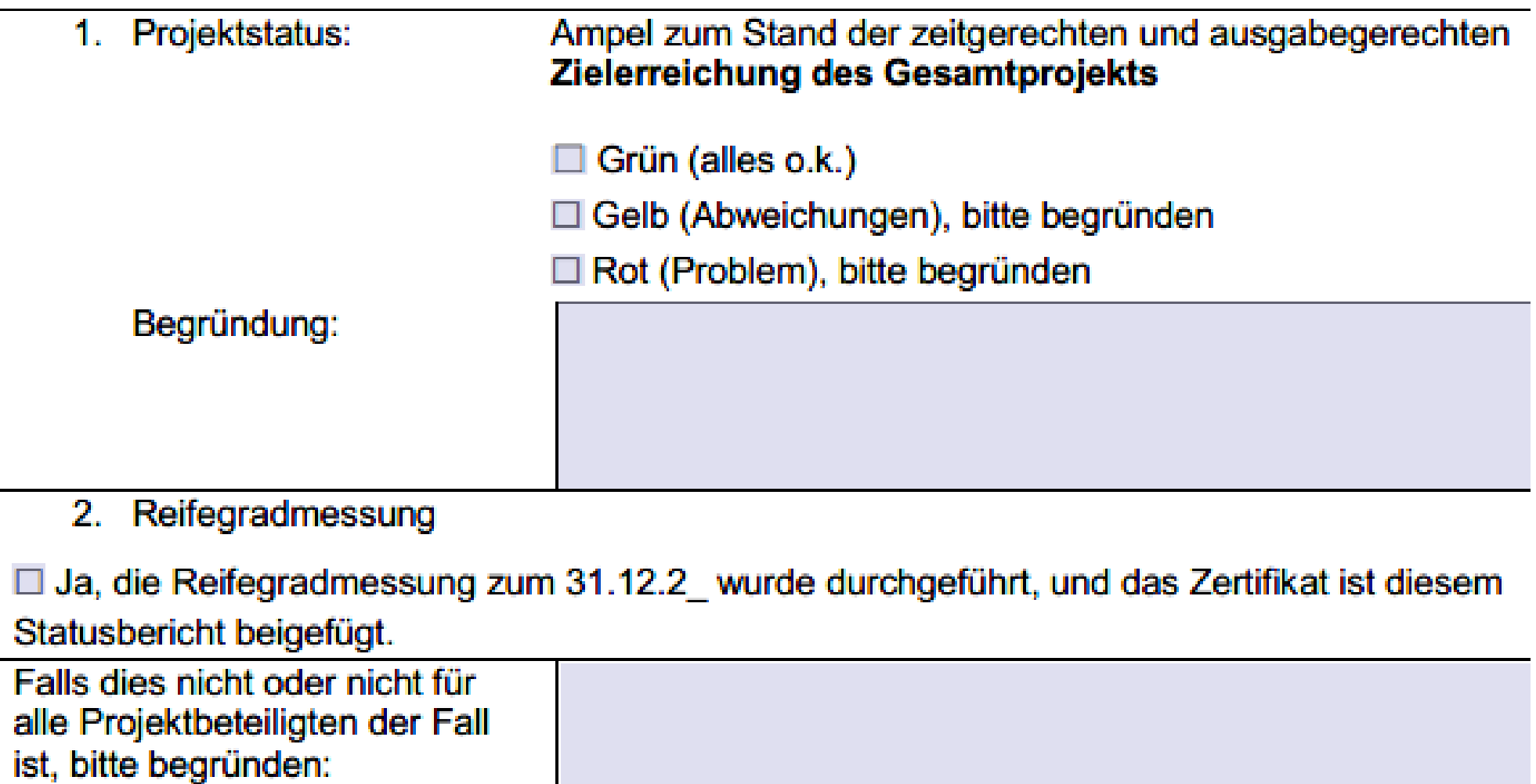

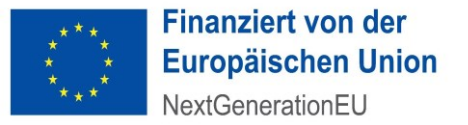

#### 3. Reifegrad

In welchen Dimensionen, in denen Sie den digitalen Reifegrad um mindestens 2 Stufen verbessern

möchten, haben Sie bereits eine Verbesserung erreichen können:

(Geben Sie bitte die Dimension an. Sollte eine Verbesserung auf Dimensionsebene noch nicht erkennbar sein, dann bitte die Subdimension und die Verbesserung von Stufe x auf Stufe y angeben)

□ Ja, nach jetziger Einschätzung können zum Ende der Laufzeit die beantragten und bewilligten Steigerungen der digitalen Reife (notwendige Stufensprünge je Dimension) erreicht werden.

Falls dies nicht oder nicht für alle Projektbeteiligten der Fall ist, bitte begründen:

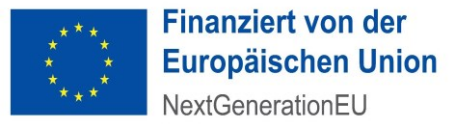

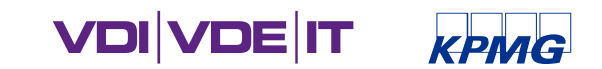

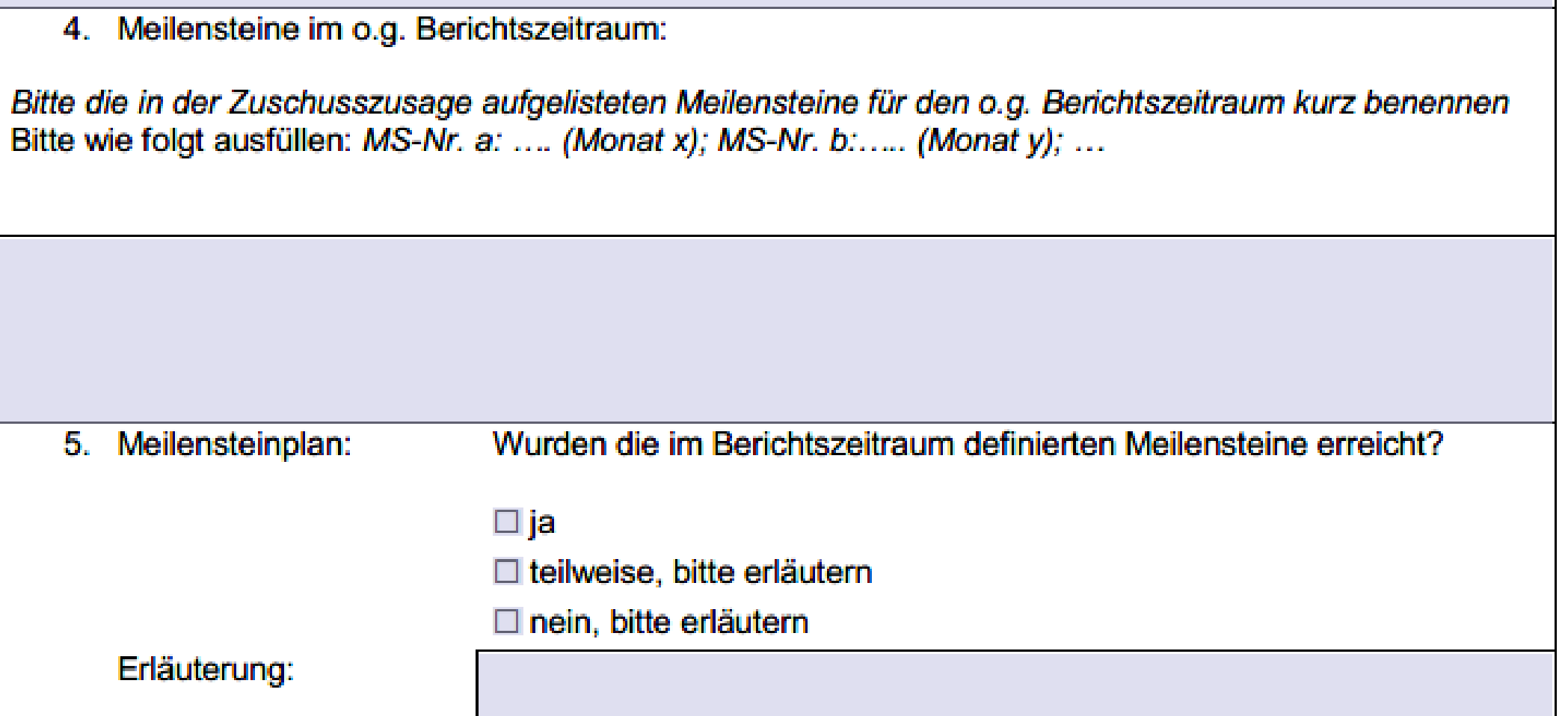

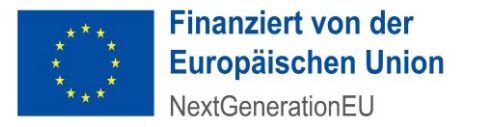

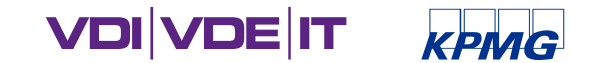

- 6. Weiteres Vorgehen:
	- a) Für den Fall, dass der/die Meilenstein/e nicht erreicht wurde/n: Welche Maßnahmen sind vorgesehen?

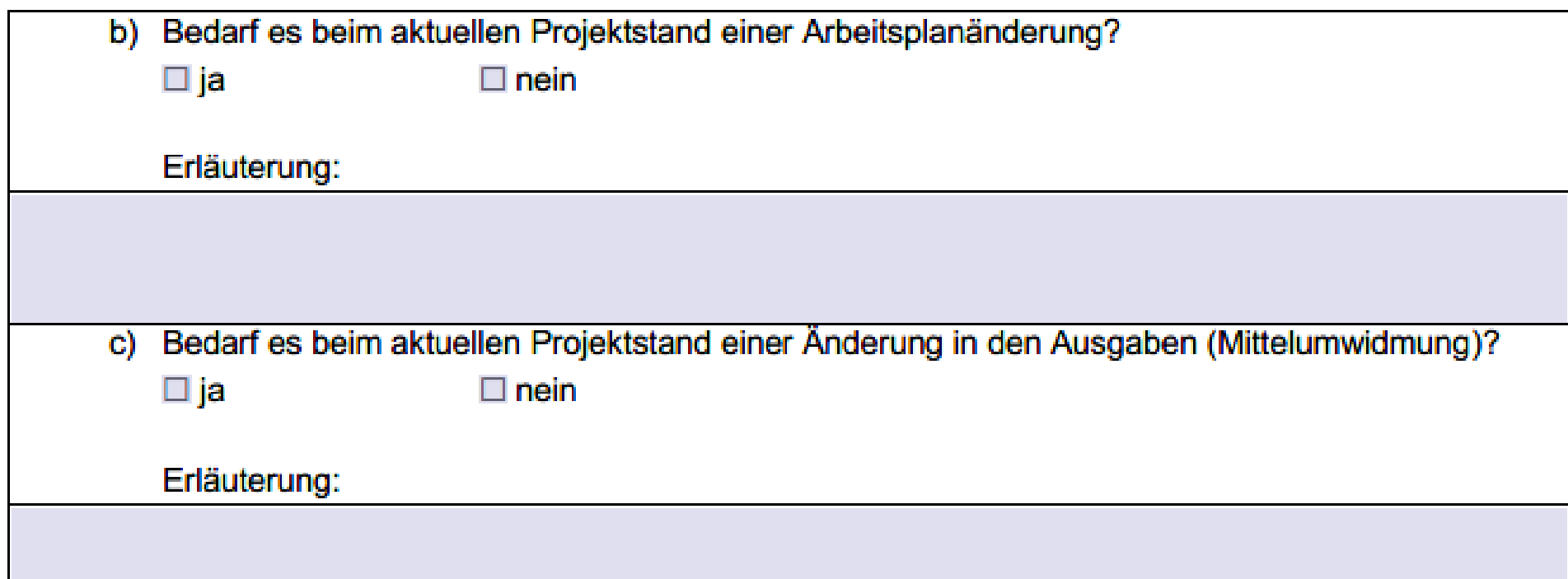

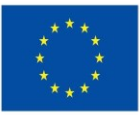

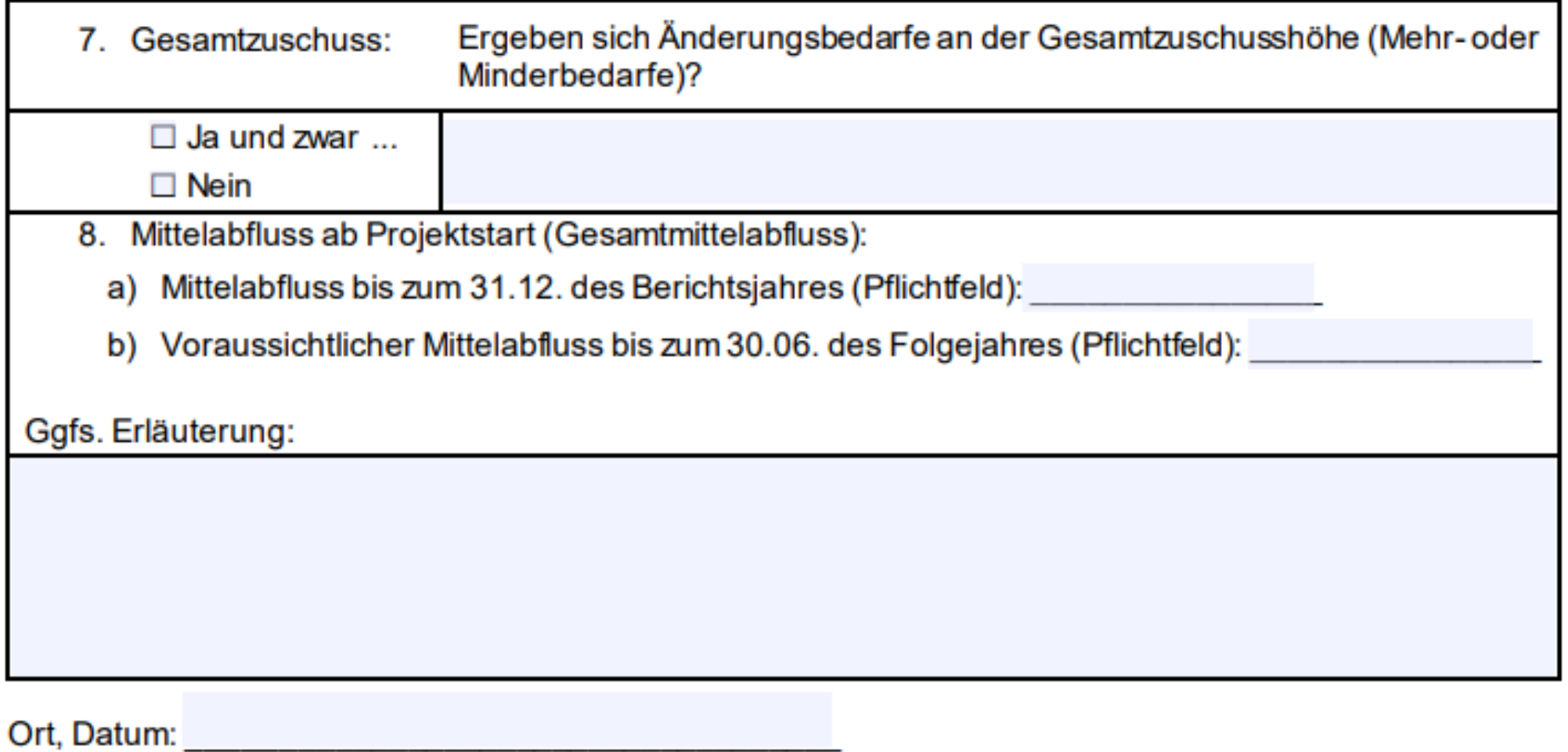

Ausfüllende Person und Position im Projekt:

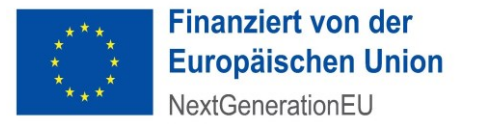

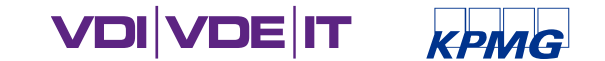

#### BERICHT FERTIG – WAS NUN?

- Bitte Berichte **nur digital einreichen** über<https://ssl.vdivde-it.de/formular/oegd>
	- Wählen Sie auf der Web-Plattform Ihr Bundesland und dann Ihre Projektnummer aus.
	- **Bitte in Dokumentenbezeichnungen ebenfalls Ihre Projektnummer nutzen**
	- Förderkennzeichen = Ihre Projektnummer (Bundesland-P512**MP**XXXXX oder Bundesland-P512**LM**XXXXX)
	- **Berichte nicht unterschreiben!**
	- **Bitte als bearbeitbares PDF einreichen!**

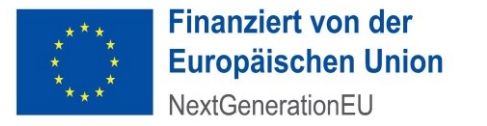

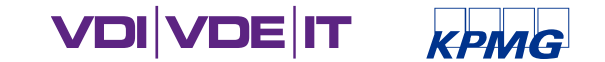

#### VERWENDUNGSNACHWEIS

- Den Termin, wann Ihr Verwendungsnachweis fällig ist, finden Sie in der Zuschusszusage.
- **Endet Ihre Projektlaufzeit z. B. am 30.09.2024 so muss der Verwendungsnachweis bis** spätestens 01.04.2025 eingereicht werden. Das Template für den Verwendungsnachweis finden Sie über<https://gesundheitsamt-2025.de/foerderung/projektdurchfuehrung> bzw. im Downloadbereich.
- Der Verwendungsnachweis besteht aus einem fachlichen und einem administrativen Teil. Bitte beachten Sie, dass im Verwendungsnachweis ersichtlich sein muss, dass die Fördermittel zweckentsprechend verwendet wurden und dass die im Förderleitfaden festgelegten Förderbedingungen (bspw. Interoperabilität, IT-Sicherheit) erfüllt wurden.

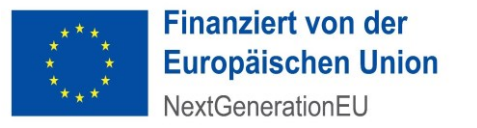

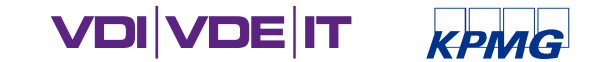

Akronym: Klicken oder tippen Sie hier, um Text einzugeben. Projektnummer: Klicken oder tippen Sie hier, um Text einzugeben.

#### Pakt für den ÖGD Förderung von Maßnahmen zur Steigerung und Weiterentwicklung des digitalen Reifegrades des ÖGD in Deutschland

Verwendungsnachweis: Inhaltlicher Schlussbericht

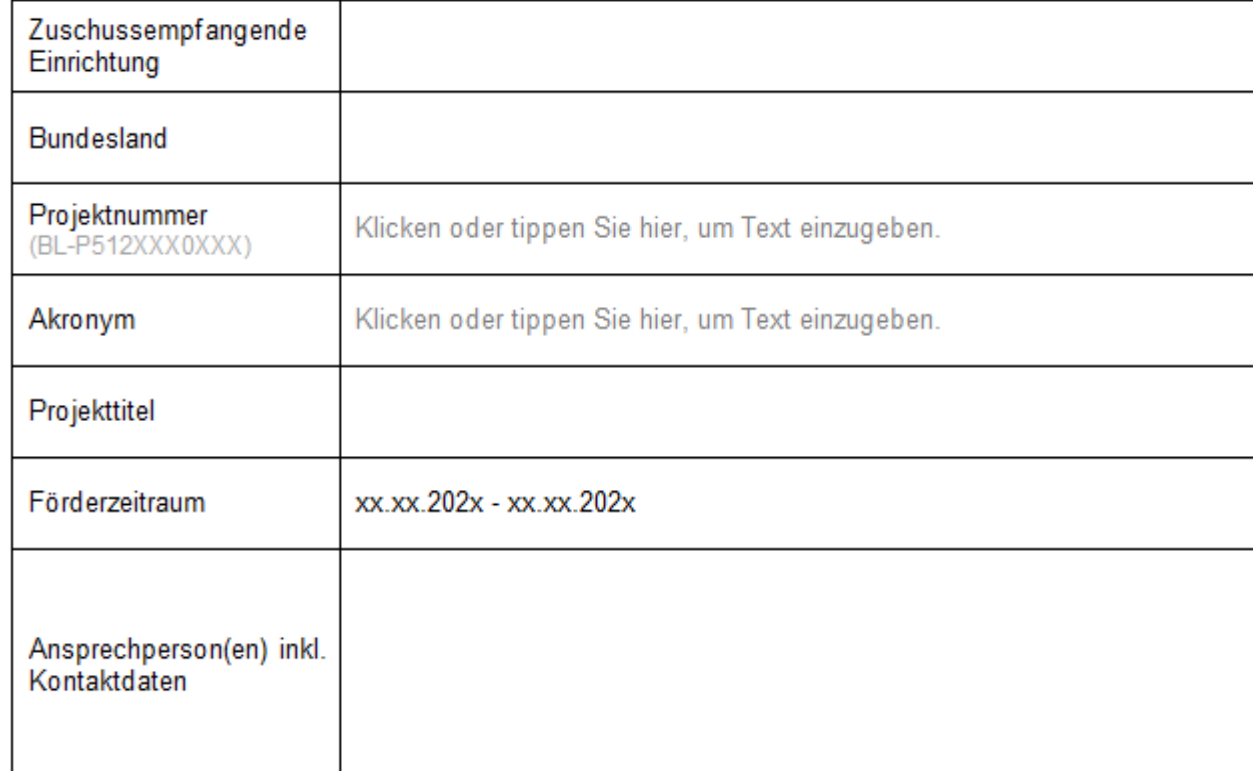

© VDI/VDE-IT = 19

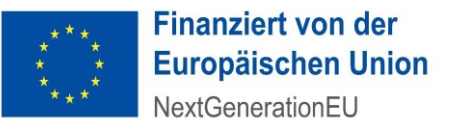

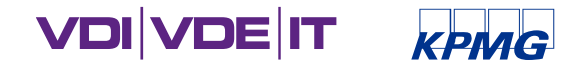

Akronym: Klicken oder tippen Sie hier, um Text einzugeben. Projektnummer: Klicken oder tippen Sie hier, um Text einzugeben.

#### Inhaltsverzeichnis

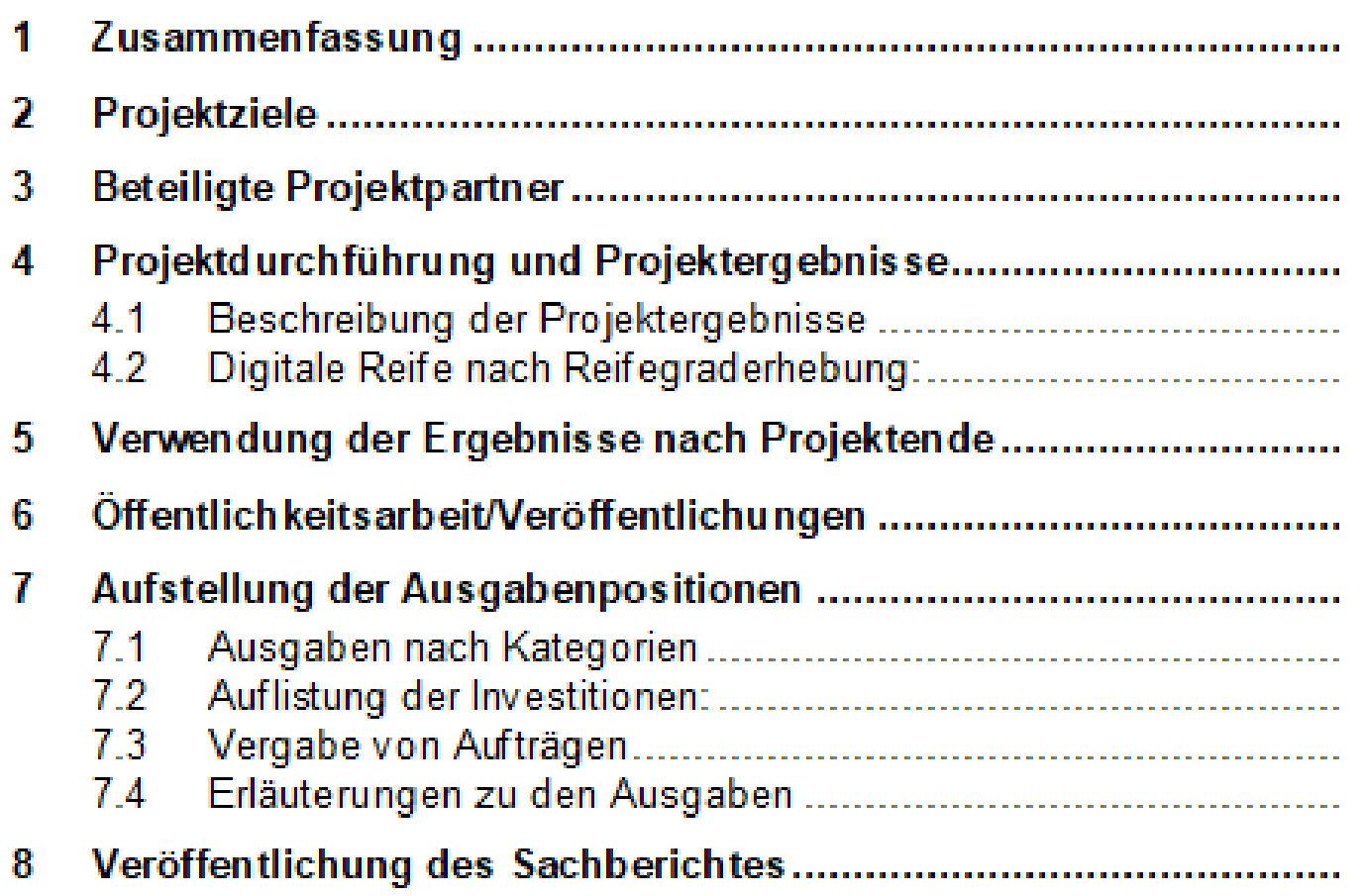

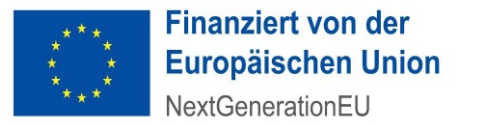

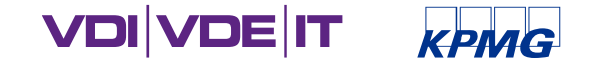

zurücksetzen

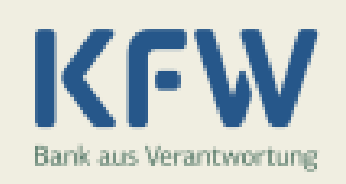

#### >>>> Verwendungsnachweis Programm 437 Digitalisierung öffentlicher Gesundheitsdienst - Zuschuss (437)

#### Zuschussnehmer

Name des Zuschussnehmers

KfW-Geschäftspartner-Nummer

Name des Projektleiters

#### Zusagedaten

Projekt-Nummer KfW-Zuschuss-Nummer Zusage vom über (Zuschussbetrag insgesamt) **EUR** 

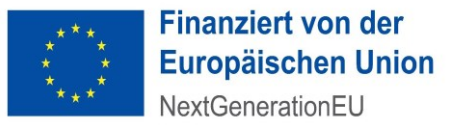

#### **Mitteleinsatz**

Wir bestätigen, dass der oben genannte Zuschussbetrag vollständig für das geförderte Vorhaben eingesetzt wurde

 $\Box$  ja

nein □

(Teil-)Betrag, welcher nicht bestimmungsgemäß eingesetzt wurde:

**EUR** 

vollständiger Name in Klarschrift)

Sofern ein (Teil-)Betrag nicht bestimmungsgemäß eingesetzt wurde, bitten wir hier um eine kurze Erläuterung:

Wir bestätigen, dass der inhaltliche Schlussbericht als Teil des Verwendungsnachweises und sonstige erforderliche Unterlagen beim Projektträger (VDI/VDE Innovation + Technik GmbH; Steinplatz 1; 10623 Berlin) zur Prüfung eingereicht wurden.

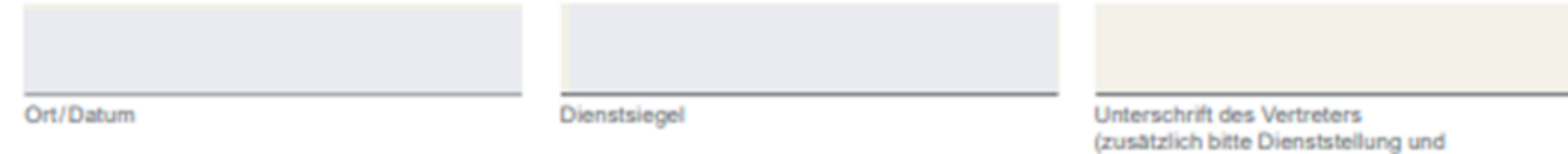

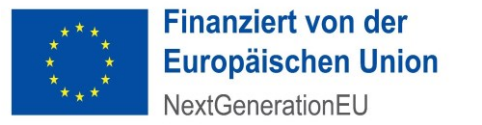

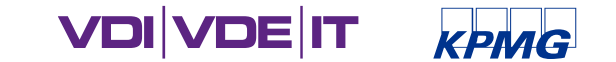

#### 3. VERÄNDERUNGEN IM PROJEKTVERLAUF -**WER MUSS WANN WAS WISSEN?**

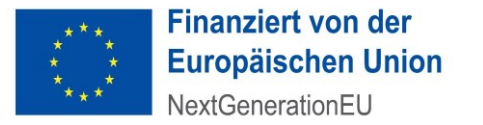

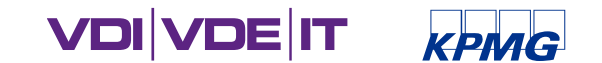

## VERÄNDERUNGEN IM PROJEKTVERLAUF

- **Berichtspflichtiger Meilenstein wird nicht rechtzeitig erreicht**
- **E** Änderungen im Zeitplan
- Änderungen der Mittelverwendung
- Mittelumwidmungen
- Weniger/Mehr Mittel sind nötig
- Änderungen der Zielstellung

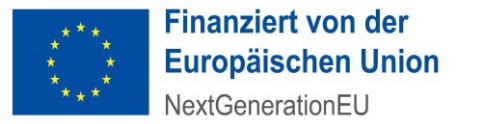

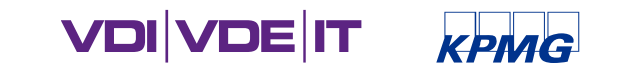

### BERICHTSPFLICHTIGER MEILENSTEIN WIRD NICHT ERREICHT

- **Bitte senden Sie proaktiv (vor Meilensteintermin) eine Mitteilung per E-Mail an den** PT [\(projekt.oegd@vdivde-it.de\)](mailto:projekt.oegd@vdivde-it.de) mit folgenden Angaben:
	- Ausmaß der Verzögerung und neuer anvisierter Zeitpunkt
	- Grund für die Verzögerung
	- Geplantes Vorgehen, so dass es nicht insgesamt zu einer Verzögerung kommt (bspw. Arbeitspakete im Gesamtprojekt entsprechend umschichten)
	- Falls erforderlich: Zusendung eines aktualisierten Zeitplans (Vorlage siehe<https://gesundheitsamt-2025.de/downloads#c1198> )
	- Ggf. Anpassung der Ausgabenplanung
	- Ggf. Anpassung der Projektziele

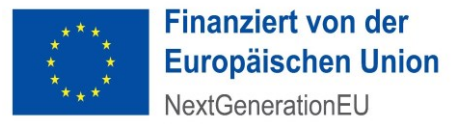

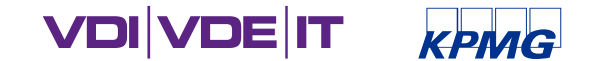

#### **AKTUALISIERUNG DES ZEITPLANS**

Steigerung und Weiterentwicklung des digitalen Reifegrades des öffentlichen Gesundheitsdienstes in Deutschland

Zeit- und Meilensteinplan

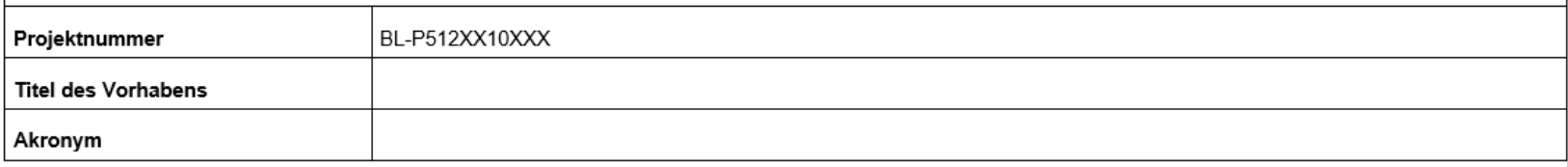

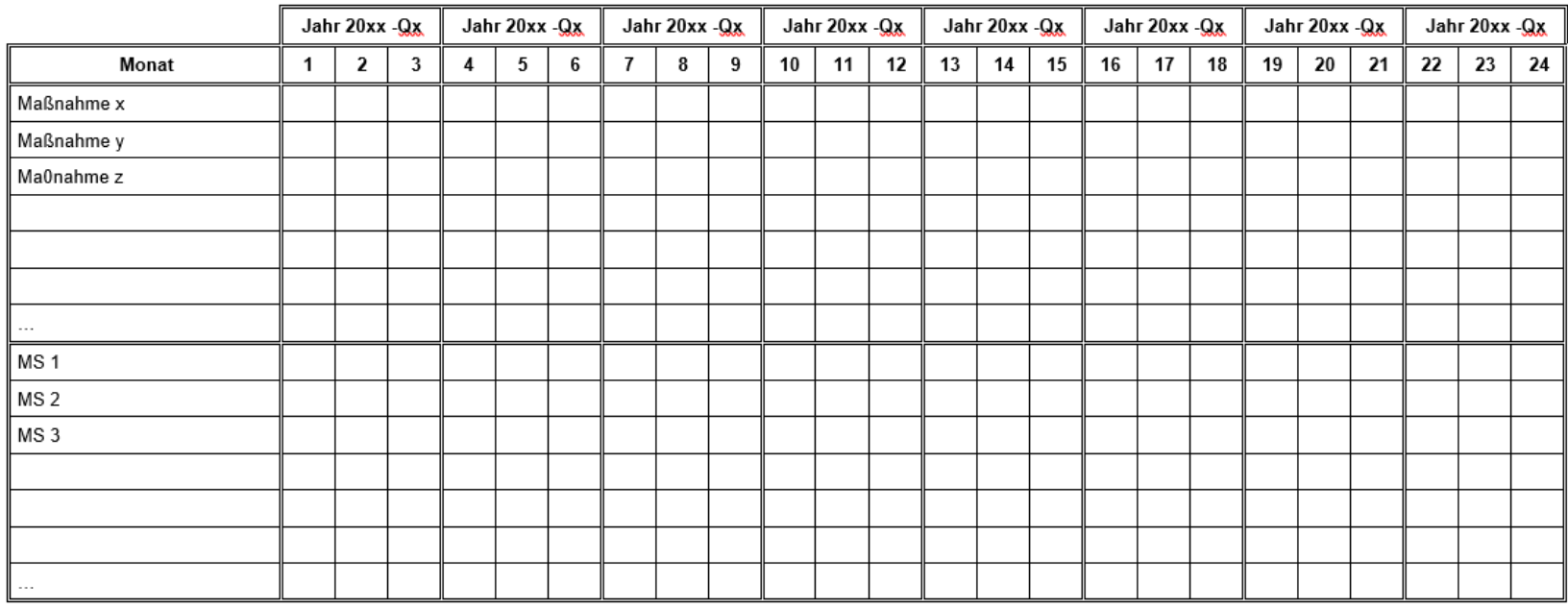

MS = Meilenstein: Q = Quartal

Ggfs. Erläuterungen:

© VDI/VDE-IT = 26

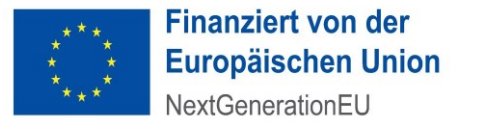

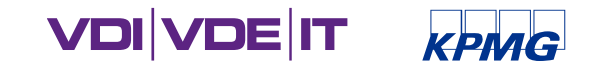

### ÄNDERUNG DER MITTELVERWENDUNG

- Bitte nur **relevante Änderungen** der Mittelverwendung beim Projektträger anzeigen, z. B. größere Mittelumwidmungen (mehr als 20 % einer Position).
- Es ist keine Mitteilung nötig, wenn z. B. Anschaffungen geändert werden, die aber den gleichen Zweck erfüllen.
- **Wichtig!** In jedem Fall müssen die Bedingungen des Förderleitfadens inklusive Anhänge weiter erfüllt sein. (z. B. Steigerung der digitalen Reife, Interoperabilität, IT-Sicherheit)

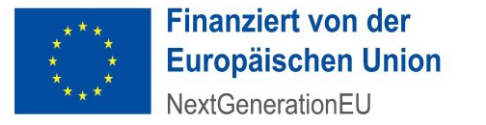

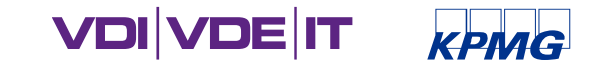

#### MITTELUMWIDMUNG 1

- **Bis zu 20 %** (bezogen auf die Ausgabenposition, auf die umgewidmet wird) können eigenverantwortlich umgewidmet werden – sofern es nicht zu größeren thematischen/inhaltlichen Änderungen kommt.
- **Bei über 20 %** ist ein formloser Änderungsantrag beim Projektträger per E-Mail nötig mit
	- **Begründung**
	- Geplante Neuverteilung der Mittel auf die Positionen
	- Kurze Stellungnahme hinsichtlich potenzieller Auswirkungen auf die Projektdurchführung sowie das Erreichen der Projektziele innerhalb der Projektlaufzeit.
- Relevant sind hierbei die vier Ausgabenpositionen: Projektbezogenes Personal, Investitionen, Vergabe von Aufträgen, Sonstige Ausgaben

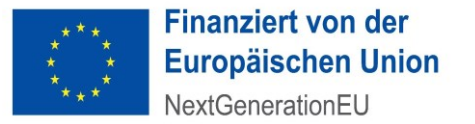

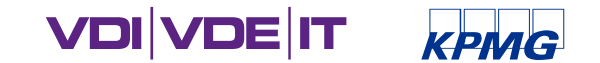

#### MITTELUMWIDMUNG 2

Bitte nutzen Sie für den Mittelumwidmungsantrag die unten stehende Tabelle. Dadurch sind die Positionen direkt in der richtigen Kategorie eingeordnet. Dabei würde die Änderung "+" einen zusätzlichen Bedarf verdeutlichen und die Änderung "- " einen geringeren Bedarf.

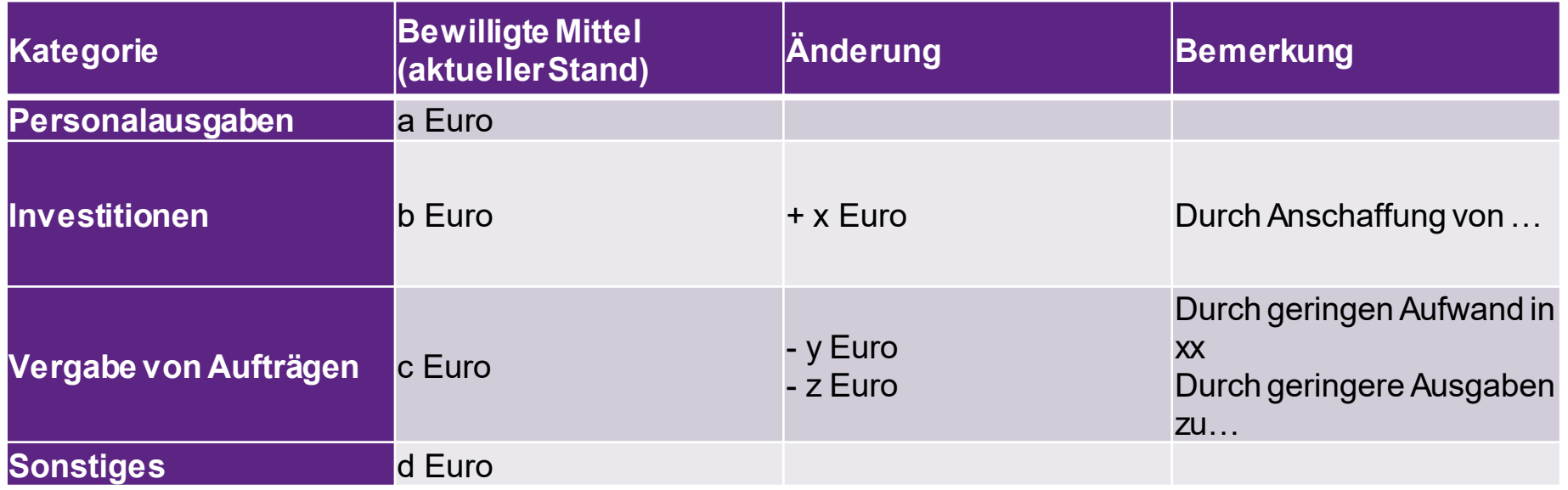

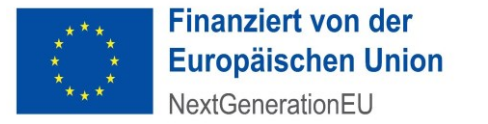

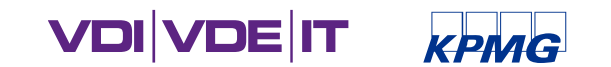

### ES WERDEN WENIGER/MEHR MITTEL BENÖTIGT

- Wenn es zu einer Überzahlung gekommen ist, wird der überzahlte Betrag spätestens mit Vorlage des Verwendungsnachweises zurückgezahlt.
- Sofern dies bereits im Projektverlauf absehbar ist, ist der PT umgehend zu informieren.
- Es fallen keine Zinsen an. (Zinsen fallen nur an, wenn die Mittel nicht bestimmungsgemäß verwendet wurden.)

• Sofern in einer Ausgabenposition mehr Mittel benötigt werden als beantragt, kann dies durch Umwidmung aus anderen Positionen aufgefangen werden. Eine Aufstockung ist **nicht** vorgesehen.

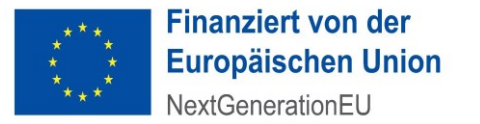

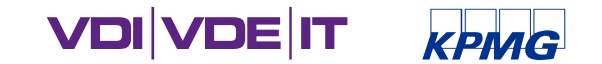

## WEITERE ÄNDERUNGEN

- Änderung der Zielstellung:
	- Projektträger ist umgehend per E-Mail zu informieren
	- BMG entscheidet, ob bei Änderungen der Zielstellung das Projekt fortgeführt werden kann
- Änderung der Ansprechpersonen oder/und Projektleitung
- Ausgabenneutrale Laufzeitverlängerung:
	- Modellprojekte des ersten Förderaufrufs können in Einzelfällen eine Laufzeitverlängerung beantragen – bitte melden Sie sich beim PT
	- Landesmaßnahmen können in begründeten Einzelfällen im Rahmen des 3. Förderaufrufs stellen
- Erhöhung des Zuschusses ist nicht vorgesehen

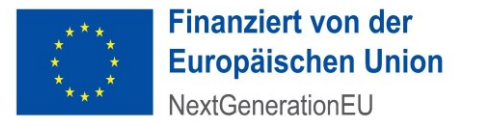

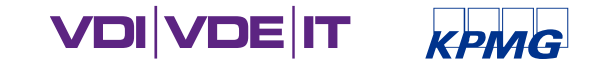

# Zusätzliche Informationen

• Bitte verwenden Sie in **jeder** Kommunikation zu Ihrem Projekt die Projektnummer (bzw. halten Sie diese bei telefonischen Rückfragen bereit), damit wir Ihre Anfrage leicht zuordnen können.

(Förderkennzeichen = Projektnummer:

- Bundesland-P512**MP**X0XXX oder
- Bundesland-P512**LM**1X0XXX,

Siehe Zuschusszusage)

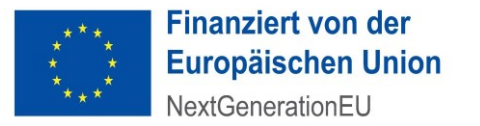

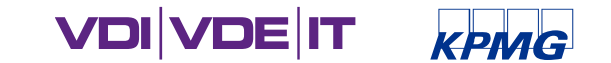

# Zusätzliche Informationen

• Internetseiten:

[www.gesundheitsamt-2025.de/foerderung/projektdurchfuehrung](http://www.gesundheitsamt-2025.de/foerderung/projektdurchfuehrung)

• FAQs:

[www.gesundheitsamt-2025.de/foerderung/haeufig-gestellte-fragen-zur](https://gesundheitsamt-2025.de/foerderung/haeufig-gestellte-fragen-zur-foerderung)**foerderung** 

• Newsletter:

<https://gesundheitsamt-2025.de/newsletter/anmeldung>

• AGORA:

[https://agora-oegd.de](https://agora-oegd.de/)

 $@$  VDI/VDE-IT = 33

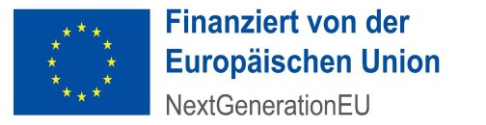

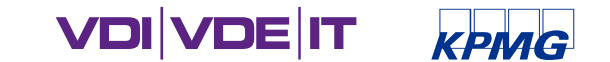

## 4. ÖFFENTLICHKEITSARBEIT

© VDI/VDE-IT = 34

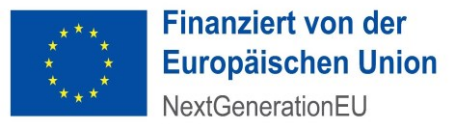

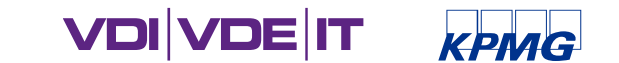

#### PROJEKTVORSTELLUNGEN AUF GESUNDHEITSAMT-2025.DE

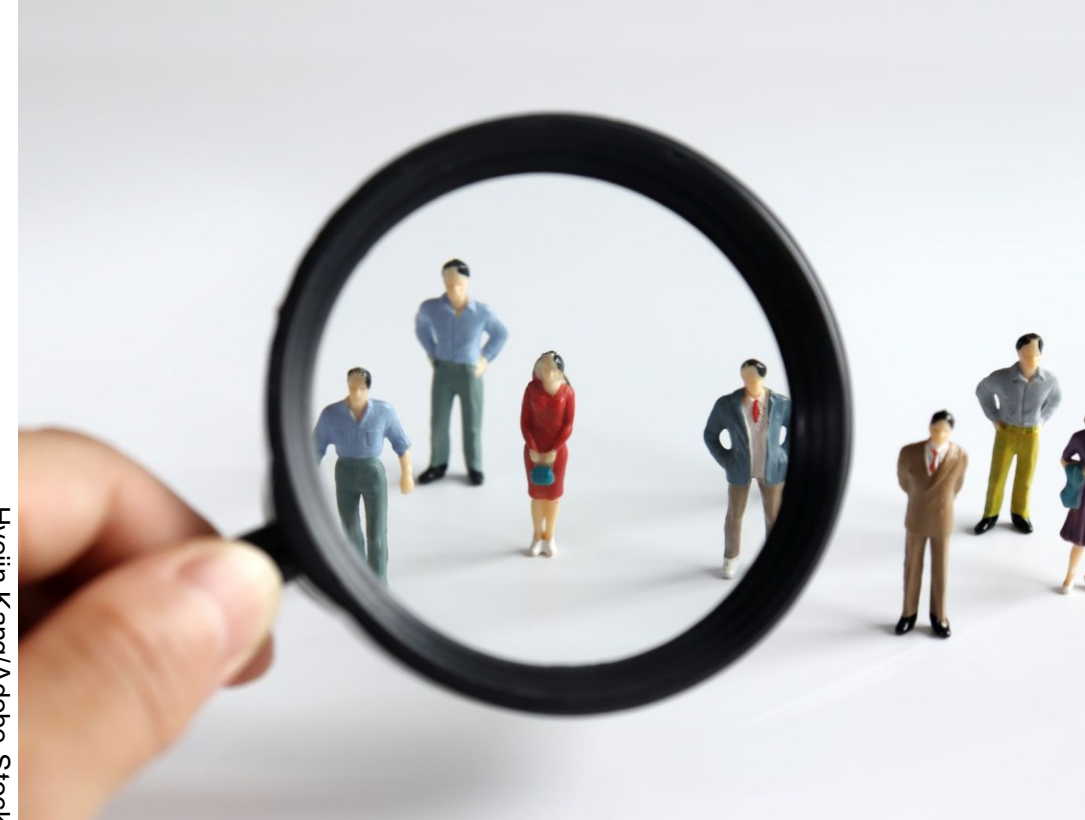

- Alle bewilligten Projekte werden in Listenform auf gesundheitsamt-2025.de veröffentlicht.
- **.** In Form von Projektvorstellungen werden zudem die Herausforderungen und unterschiedlichen Lösungsansätze für die interessierte Öffentlichkeit sowie Fachpublikum sichtbar gemacht.
- Dazu werden über die gesamte Projektlaufzeit einzelne Modellprojekte und Ländermaßnahmen vorgestellt.
- Auswahl trifft das BMG; Projektträger kommt zur inhaltlichen Abstimmung auf Projektleitungen zu.

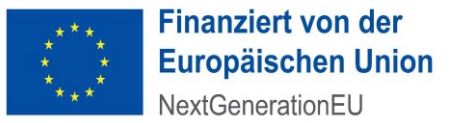

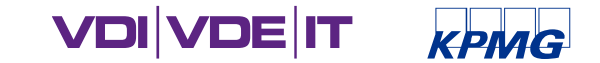

### EU -NENNUNGSPFLICHT BEI DER ÖFFENTLICHKEITSARBEIT

- Der Pakt für den ÖGD ist Teil des Deutschen Aufbauund Resilienzplans (DARP) und wird mit Geldern der Europäischen Union finanziert.
- Daher sind alle Zuschussempfänger bei Maßnahmen der Presse - oder Öffentlichkeitsarbeit dazu verpflich tet, die EU -Finanzierung durch den Einsatz des EU - Emblems und der entsprechenden Finanzierungs erklärung sichtbar zu machen.
- **Entweder textlich oder durch Logo-Einsatz** 
	- *"Finanziert von der Europäischen Union – NextGenerationEU "*

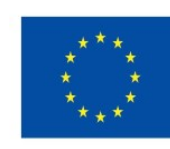

**Finanziert von der Europäischen Union** NextGenerationEU

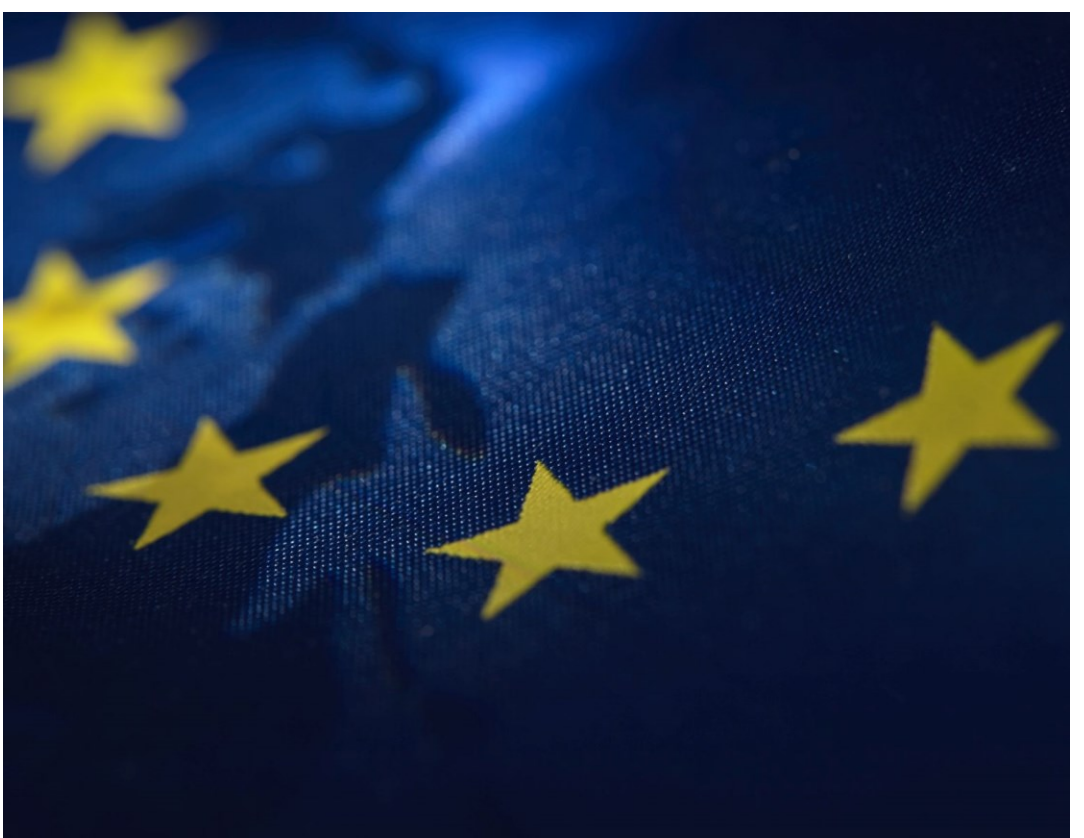

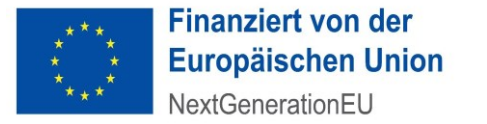

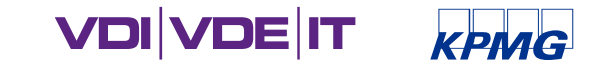

#### DARP-BERICHTSPFLICHTEN

- Es besteht die Verpflichtung an Abfragen zu Prüfungen sowie der Verwendung und Weiterleitung von DARP-Mitteln mitzuwirken und Erklärungen fristgerecht beizubringen.
- Für Abfragen der EU und mögliche Audits durch die Europäische Kommission sind ggf. weitere Informationen entsprechend der Verordnung (EU) Nr. 2021/241 beim Zuschussempfänger vorzuhalten und im Bedarfsfall innerhalb von 5 Werktagen bereitzustellen.

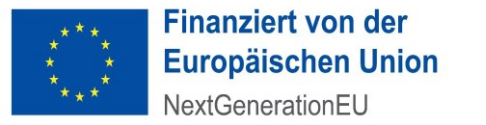

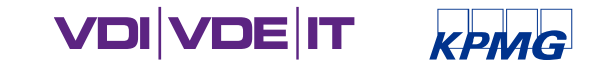

#### 5. WEITERE FRAGEN UND ANTWORTEN

© VDI/VDE-IT = 38

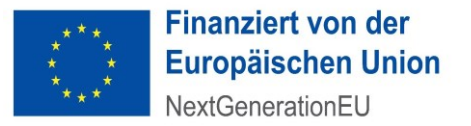

**VDIVDEIT** 

# Fragen und Antworten

- Kann ich zusätzliche Maßnahmen durchführen, wenn ich Mittel durch zu hohe Schätzwerte bei Antragstellung übrig habe?
	- ➢ Die Fördermittel können nur im Rahmen des bewilligten inhaltlichen Konzepts eingesetzt werden. (Wenn hier Anpassungen gewünscht werden, bitte PT informieren, da ggf. eine Abstimmung mit dem BMG nötig wird.)
- Kann ich Arbeitspakete, für die ich Personal eingeplant hatte, auch an Externe vergeben, wenn ich kein Personal finde?
	- ➢ Ja, das ist möglich. Bitte beachten Sie, dass hierfür evtl. ein Umwidmungsantrag erforderlich ist und dass Aufstockungen nicht vorgesehen sind.
- Kann ich mit den Fördermitteln Lizenzverträge für mehrere Jahre abschließen?
	- ➢ Sie können entsprechende Verträge abschließen, es sind aber nur die (anteiligen) Ausgaben förderfähig, die innerhalb der Projektlaufzeit anfallen. Sollte ein Vertrag über Ihr Projektende hinaus laufen, müssen sie die Ausgaben dafür ab Projektende selbst aufbringen.  $@$  VDI/VDE-IT = 39

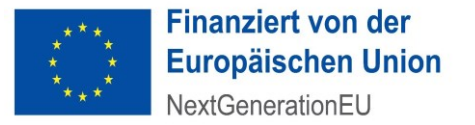

# Fragen und Antworten

#### • Was muss ich bei Vergaben beachten?

- ➢ Grundsätzlich ist das Vergaberecht zu beachten und es gilt das Vergaberecht des Zuschussempfängers. Wenn Sie also besondere Vorgaben / andere Schwellenwerte in Ihrem Bundesland oder Landkreis haben, dann gelten diese.
- ➢ Üblicherweise werden Ausschreibungen auf Basis einer Auftragswertschätzung der zu vergebenden Leistung aufgesetzt.
- ➢ Aus haftungsrechtlichen Gründen dürfen wir keine juristische Beratung der Zuschussempfänger durchführen. Bitte setzen Sie sich bei Fragen in jedem Fall mit Ihrer Vergabestelle in Verbindung.
- Kann man Mittel auch für andere, nicht bewilligte Maßnahmen einsetzen?
	- ➢ Nein, das ist nicht möglich. Wenn Mittel nach Umsetzung Ihres Konzepts übrig bleiben, werden sie zurückgezahlt. Wenn Sie feststellen, dass das geplante Konzept nicht mehr sinnvoll ist, wäre dies eine Änderung der Mittelverwendung. Dann ist ein Änderungsantrag beim PT zu stellen.

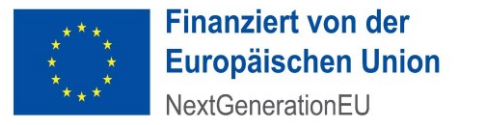

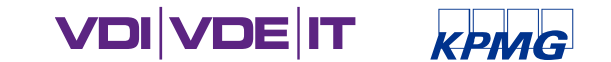

## 6. KONTAKTMÖGLICHKEITEN

© VDI/VDE-IT = 41

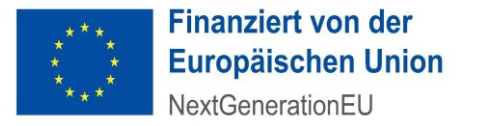

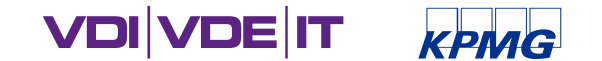

### KONTAKTMÖGLICHKEITEN

- Fachliche Fragen zum Inhalt per E-Mail: [projekt.oegd@vdivde-it.de](mailto:projekt.oegd@vdivde-it.de) oder per Telefon 030 310078-3247
- Technische Fragen zur Reifegradmessung: [de-kpmg-pt-oegd@kpmg.com](mailto:de-kpmg-pt-oegd@kpmg.com)

Alle Kontaktmöglichkeiten auch unter <https://gesundheitsamt-2025.de/foerderung/projektdurchfuehrung>